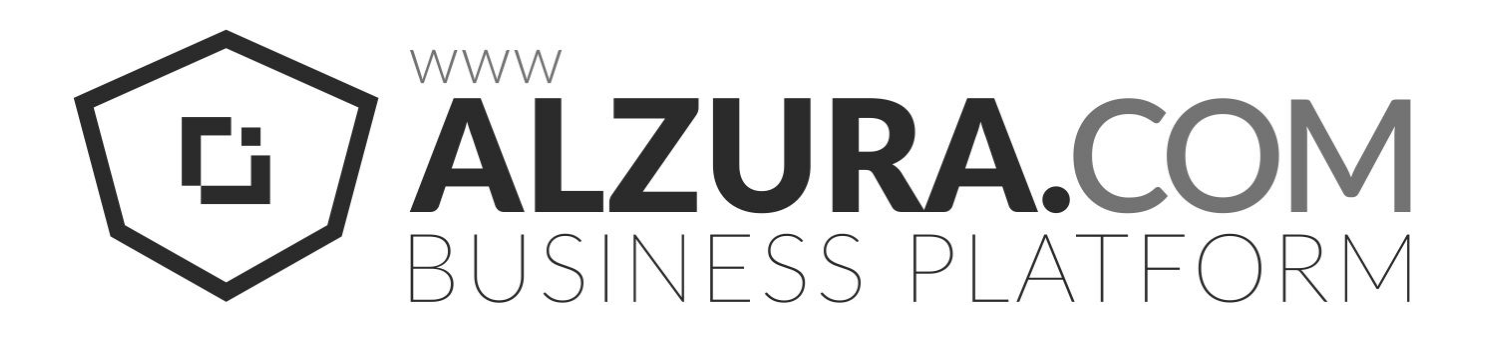

# Tyre24 Plattform XML Interface - Manual

Retailer XML – Interface 4.0

# **Index**

**[Introduction](https://docs.google.com/a/tyre24.de/document/d/1fpjPryvWWlFdNVPUPpdsGAx0I2P5Oz8E2MnzQr-RxfM/edit#heading=h.xelia7d01jeu)** [About the Document](https://docs.google.com/a/tyre24.de/document/d/1fpjPryvWWlFdNVPUPpdsGAx0I2P5Oz8E2MnzQr-RxfM/edit#heading=h.xv4naoip09vb) [Change History](https://docs.google.com/a/tyre24.de/document/d/1fpjPryvWWlFdNVPUPpdsGAx0I2P5Oz8E2MnzQr-RxfM/edit#heading=h.x5k9q6on9e00) [1. Fetching data](https://docs.google.com/a/tyre24.de/document/d/1fpjPryvWWlFdNVPUPpdsGAx0I2P5Oz8E2MnzQr-RxfM/edit#heading=h.s6lsd3cxlxo3) [2. Format](https://docs.google.com/a/tyre24.de/document/d/1fpjPryvWWlFdNVPUPpdsGAx0I2P5Oz8E2MnzQr-RxfM/edit#heading=h.7lr7wybzrtlh) [2.1 Arising errors by transmission \(Example\)](https://docs.google.com/a/tyre24.de/document/d/1fpjPryvWWlFdNVPUPpdsGAx0I2P5Oz8E2MnzQr-RxfM/edit#heading=h.owtewc90eyoo) [2.2 Possible error messages](https://docs.google.com/a/tyre24.de/document/d/1fpjPryvWWlFdNVPUPpdsGAx0I2P5Oz8E2MnzQr-RxfM/edit#heading=h.ad0k29gec32q) [2.3 Succeeded transmission \(Example\)](https://docs.google.com/a/tyre24.de/document/d/1fpjPryvWWlFdNVPUPpdsGAx0I2P5Oz8E2MnzQr-RxfM/edit#heading=h.6hski7f3b3uh)

# **Introduction**

## About the Document

The Tyre24 XML – Interface enables our registered retailer, to comfortably fetch all recent orders in XML via HTTPS-Request to process them automatically.

## Change History

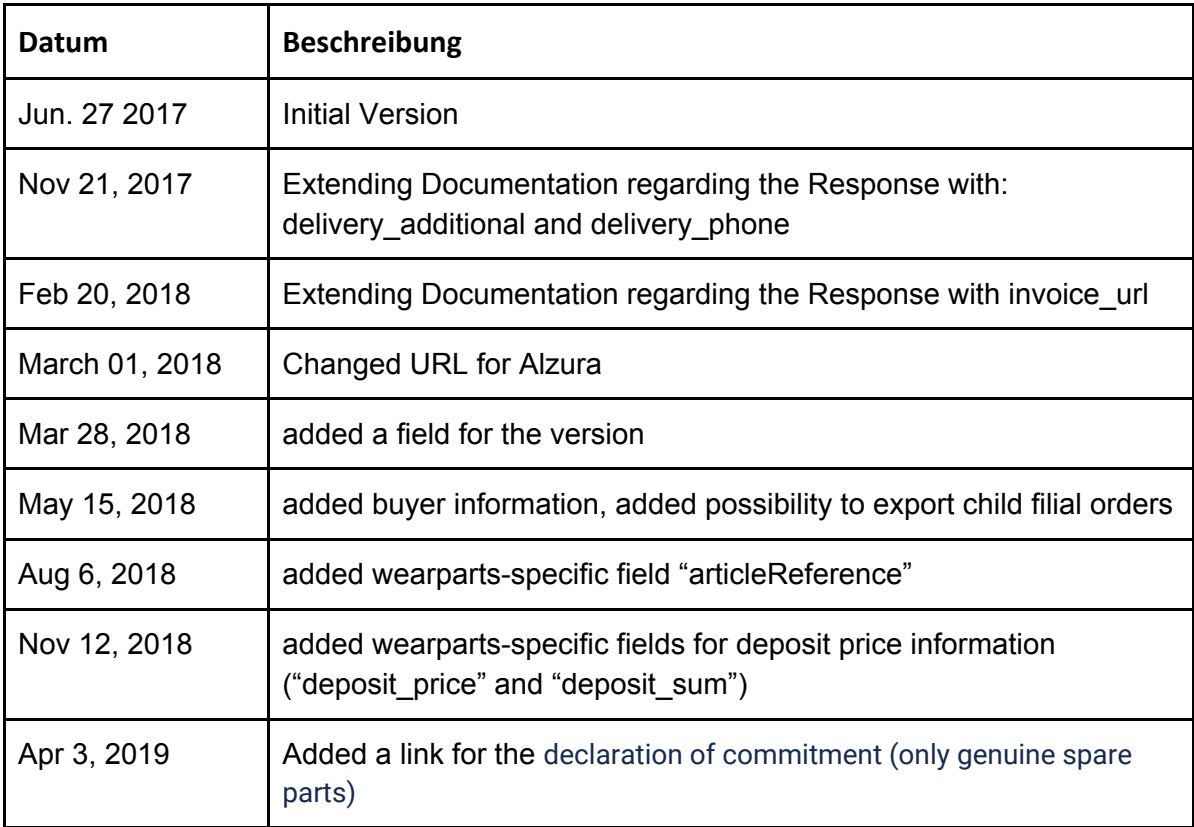

# **1. Fetching data**

Call the XML – Interface by browsing to this URL in your web browser:

#### Secure connection with SSL:

https://tyre24.alzura.com/{countryCode}/{langCode}/xml/index/id/{ID}/password/{PASSWORT}

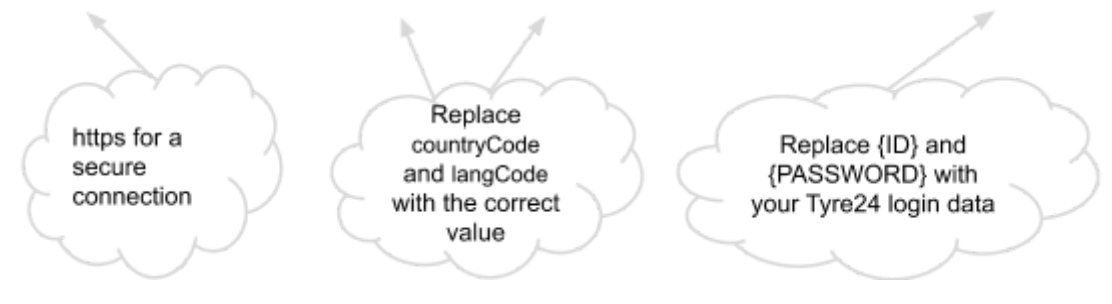

countryCode = Country code of your home country e.g.: de, at, pl, fr langCode = Language code of your Language e.g.: de, at, pl, fr

After order data has been fetched it will be tagged. Doing so, you are save from fetching the same data twice To adjust the XML – Interface it is possible to add various parameters to the URL when calling it:

#### **● /no\_tagging/1**

*If you provide this parameter data won't be tagged after you received it.*

#### **● /counter/[x], where [x] <= 0**

*Data will be fetched in blocks, which may be re-sent by providing this parameter.*

Replace **[x]** by a negative integer number. For example -1 will fetch the last transmitted block, where -2 will fetch the block before the last transmitted block, etc.

> **● /ordertype/[all|sales|purchases]** *Data will be filtered by order type*

#### **Examples :**

**https://tyre24.alzura.com/de/de/xml/index/id/{ID}/password/{PASSWORT}/no\_tagging/1**

**https://tyre24.alzura.com/de/de/xml/index/id/{ID}/password/{PASSWORT}/counter/-2**

**https://tyre24.alzura.com/pl/pl/xml/index/id/{ID}/password/{PASSWORT}/no\_tagging/1**

**https://tyre24.alzura.com/pl/pl/xml/index/id/{ID}/password/{PASSWORT}/counter/-2**

**https://tyre24.alzura.com/de/de/xml/index/id/{ID}/password/{PASSWORD}/ordertype/sales**

The number of data returned per call oft he XML – Interface is limited for each article type separately:

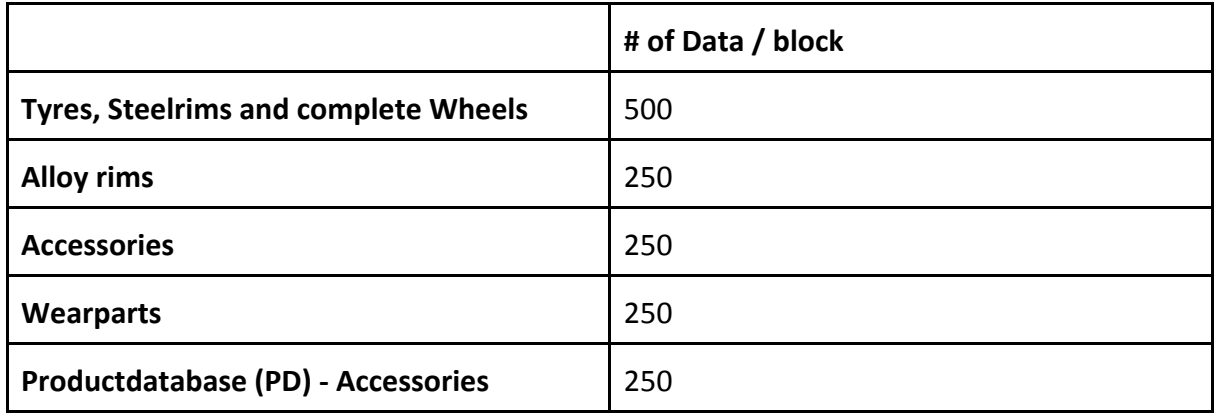

E.g.: if you had 400 orders of alloy rims on your account it would be necessary to call the XML – Interface twice to fetch all order data.

Order data will be stored for three month. After that period, data will be deleted from our database, to ensure high performance.

# **2. Format**

Each time fetching the data you will receive a XML-file.

## 2.1 Arising errors by transmission (Example)

```
<?xml version="1.0" encoding="utf-8" ?>
<error>
  <code>{ERROR_CODE}</code>
 <name>{ERROR_MESSAGE}</name>
</error>
```
You can take the arose errors from the following table 2.2. This table contains the thrown error code, error message and its description.

## 2.2 Possible error messages

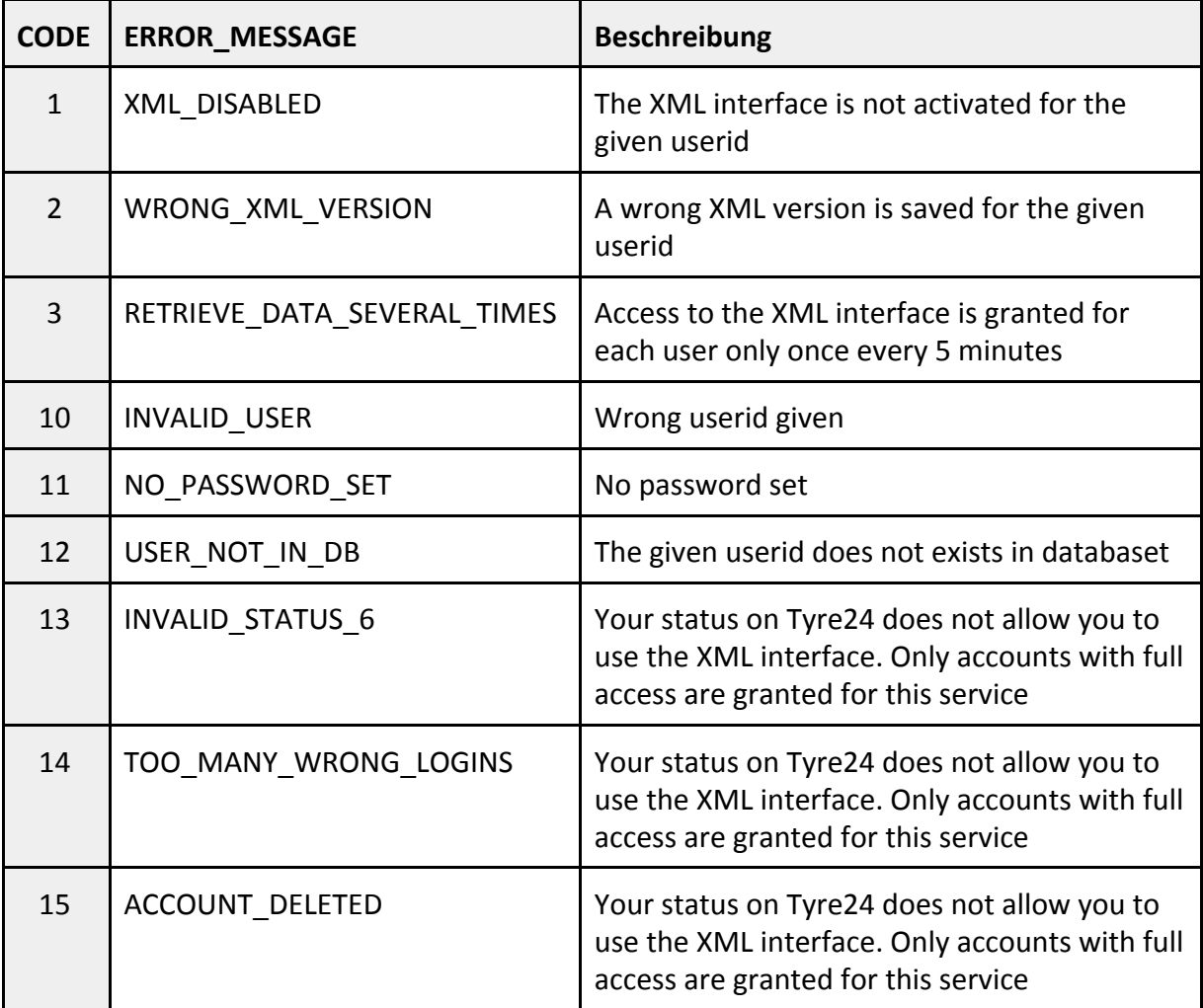

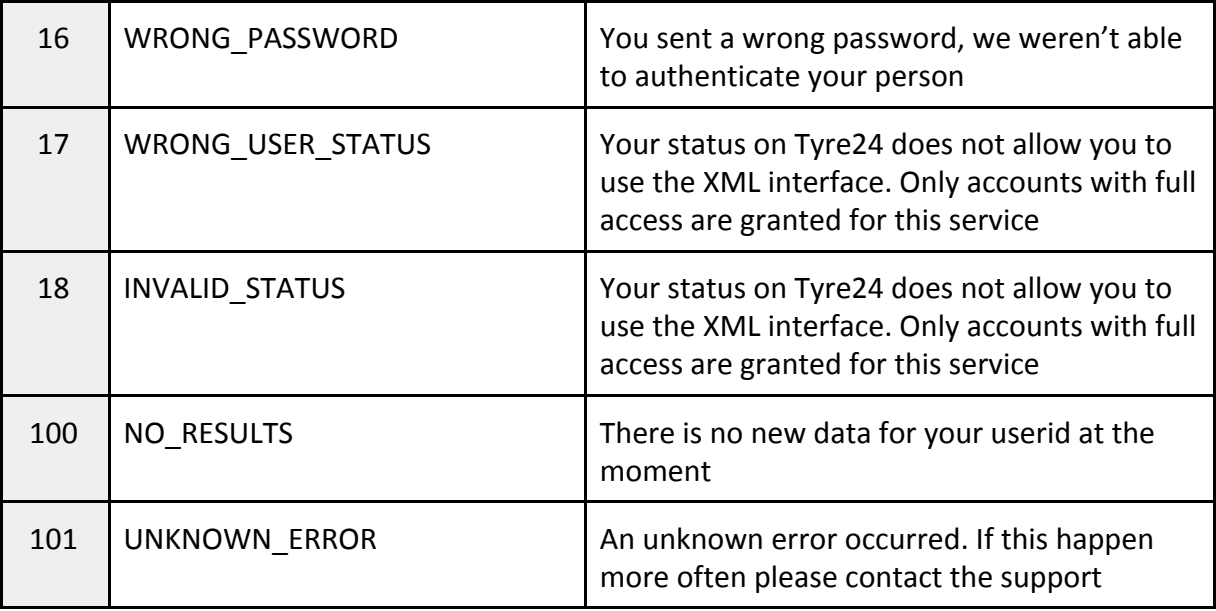

## 2.3 Succeeded transmission (Example)

```
<? xml version="1.0" encoding="utf-8" ?>
<orders>
    <order order_id="123456789" type="R">
        <order_id>123456789</order_id>
        <order_prefix>R</order_prefix>
        <country>de</country>
        <date>2017-07-04 15:45:00</date>
        <status/<currency_code_origin>EUR</currency_code_origin>
        <currency_factor>1.0000</currency_factor>
        <sum_net>132.00</sum_net>
        <sum_gross>157.08</sum_gross>
        <deposit_sum/>
        <buyer_id>123456</buyer_id>
        <buyer_name1>Musterkäufer</buyer_name1>
        <buyer_name2/>
        <buyer_country>Deutschland</buyer_country>
        <buyer_zip>67659</buyer_zip>
        <buyer_city>Kaiserslautern</buyer_city>
        <buyer_street>Musterstr. 77</buyer_street>
        <buyer_email>kauefer@saitow.ag</buyer_email>
        <buyer_phone>123456789</buyer_phone>
        <buyer_fax>987654321</buyer_fax>
        <seller_id>1234</seller_id>
        <seller_name1>Musterhändler</seller_name1>
        <seller_name2/>
        <seller_country>Deutschland</seller_country>
        <seller_zip>54321</seller_zip>
        <seller_city>Musterhausen</seller city>
        <seller_street>Musterstrasse_1</seller_street>
        <seller email>musterhaendler@tyre24.de</seller email>
        <seller_phone>0123-45678900</seller_phone>
        <seller fax>0123-45678901</seller fax>
        <seller contact>Frau Muster</seller contact>
        <seller_tax_number/>
        <seller tax identnumber>DE123456789</seller tax identnumber>
        <use_diff_delivery_address/>
        <delivery_name/>
        <delivery_country/>
        <delivery_zip/>
        <delivery_city/>
        <delivery_street/>
        <delivery_additional/>
        <delivery_phone/>
        <delivery_neutral/>
        <delivery_cost/>
        <tracking_numbers>
            <tracking_number>
                <package_number>123456</package_number>
                <delivery_service>DPD</delivery_service>
                <delivery_service_id>1<delivery_service_id>
                <tracking_url>http://example.com/</tracking_url>
            </tracking_number>
        </tracking_numbers>
```

```
<shipping_method>1</shipping_method>
        <shipping method name>Standardversand</shipping method name>
        <shipping_method_costs>0.00</shipping_method_costs>
        <shipping_priority>0</shipping_priority>
        <payment_method_id>1</payment_method_id>
        <payment_method_name>SEPA-Lastschrift</payment_method_name>
        <payment method cost>0.00</payment method cost>
        <payment method generic cost/>
        <payment method text/>
        <payment_method_additional_sum/>
        <marketplace_order>0</marketplace_order>
        <comment/>
        <positions>
            <position type="R">
            <position_id>1</position_id>
            <order id>12261980216</order id>
            <prefix>R</prefix>
            <status>0</status>
            <article_id>12345</article_id>
            <price_net>33.00</price_net>
            <price_net_converted>33.00</price_net_converted>
            <quantity>4</quantity>
            \langletax>0.19\langletax>
            <position_name1>MUSTEREIFEN 325/25 R20 101 Y</position_name1>
            <position_name2>M+S</position_name2>
            <position_name3>DEMOREIFEN</position_name3>
            <attributes>
                <attribute name="manufacturer_number">654321</attribute>
                <attribute name="ean">1234567890</attribute>
            </attributes>
            </position>
        </positions>
        <xml_id>1</xml_id>
        <invoice_url>
https://tyre24.alzura.com/de/de/user/historygetinvoice/orderID/123456789/ty
pe/R/category/tyres
       </invoice_url>
       <version>3.0</version>
    </order>
</orders>
```
**<orders>** is the markup's root tag, whereas **<order>** encapsulates single order data.

If the closing tag is missing for one value, this order data doesn't contain any information on this value ( e.g. on "**<comment/>**" in the example ).

A tabular overview of tags is listed on the following pages.

In the following tables you can see all possible tags.

## General order data

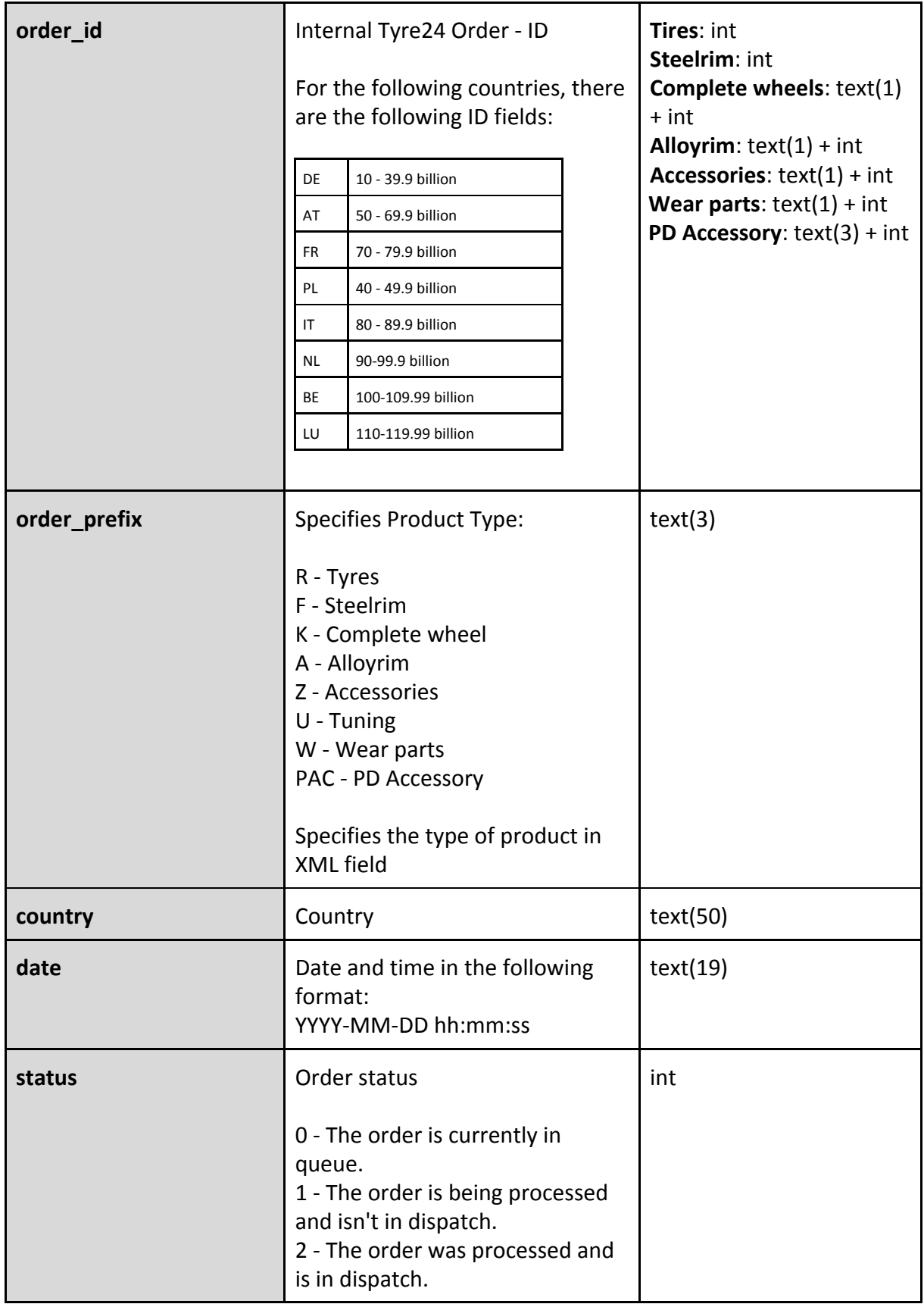

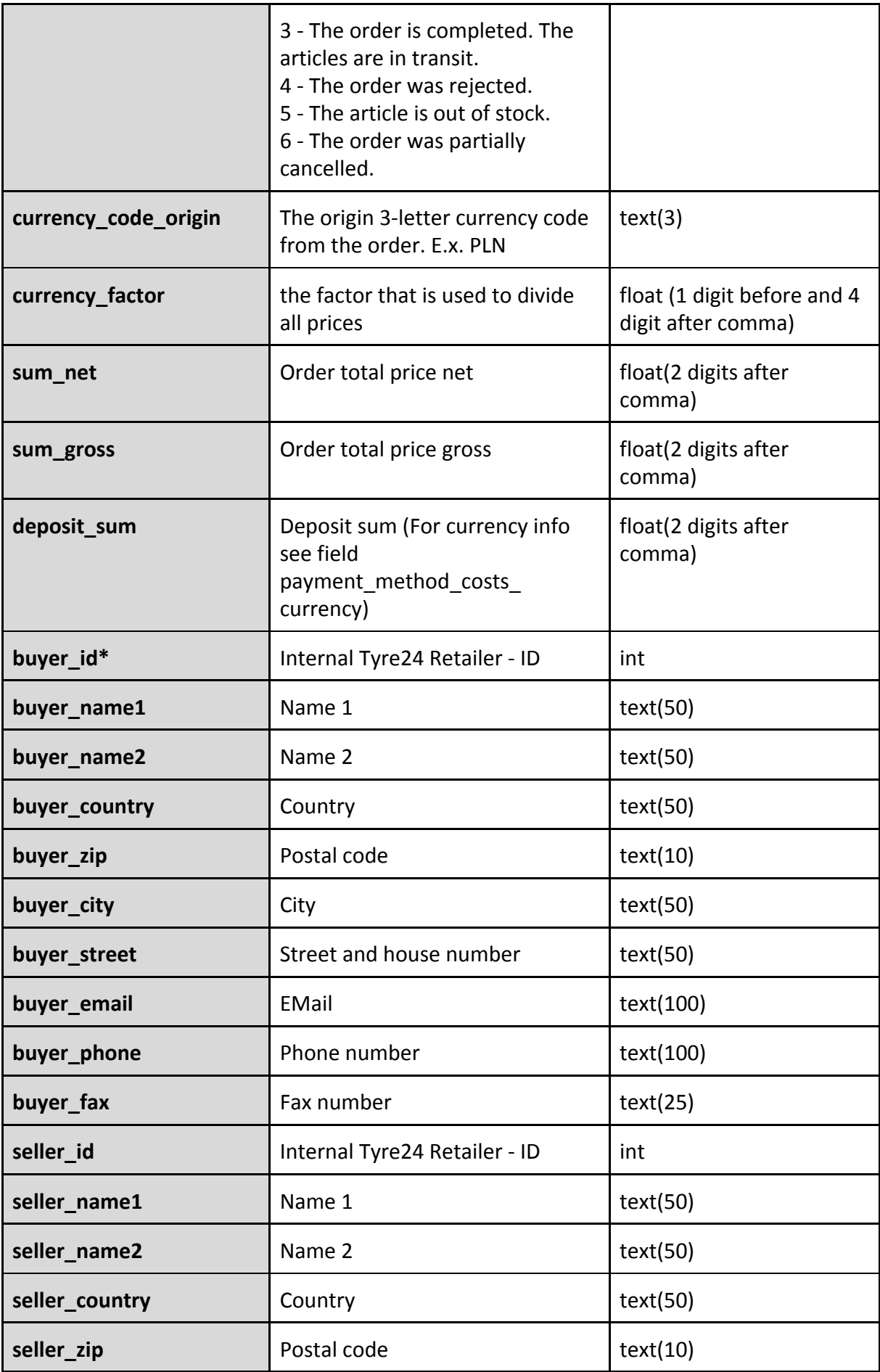

--

\_\_

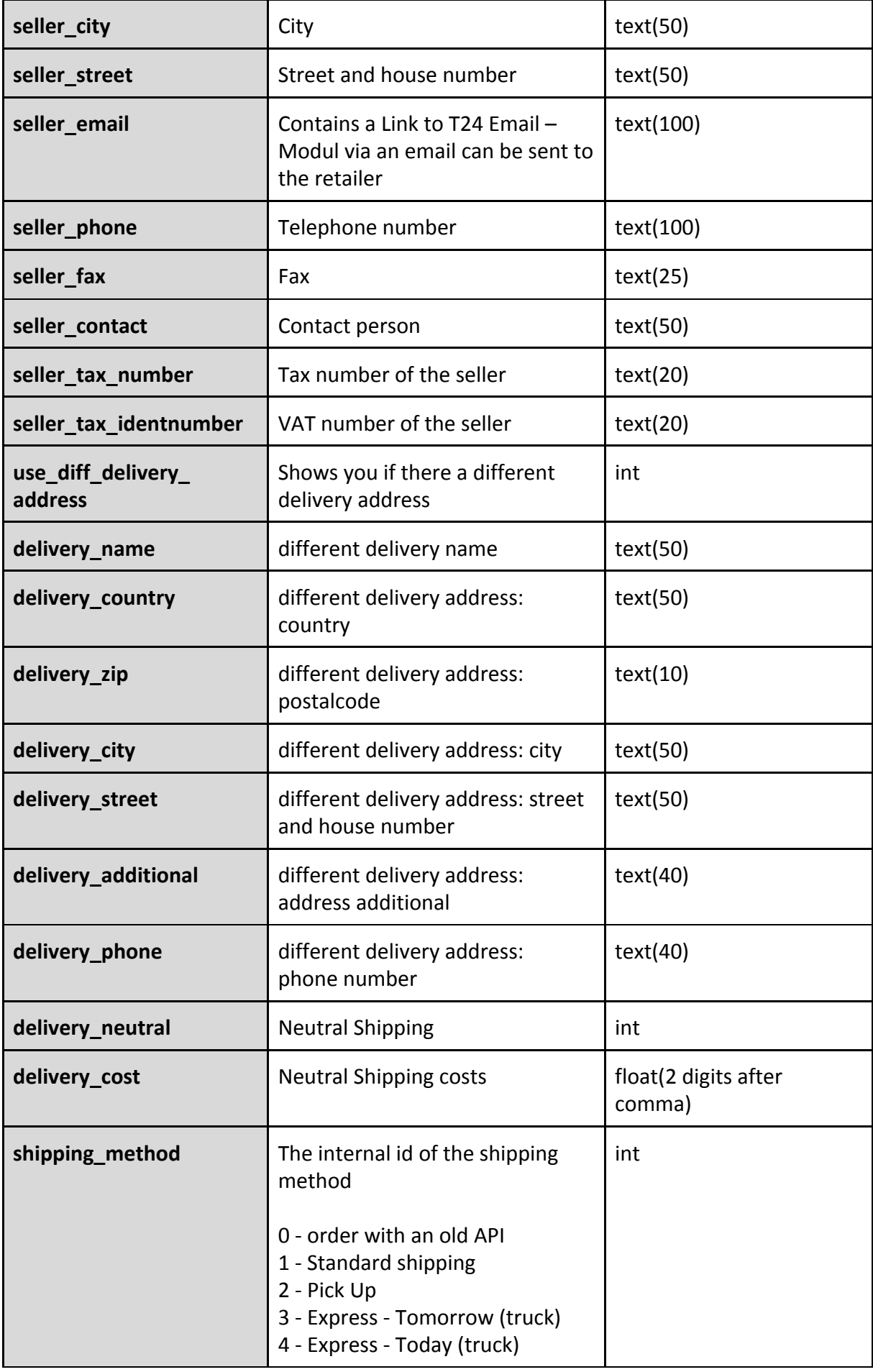

\_

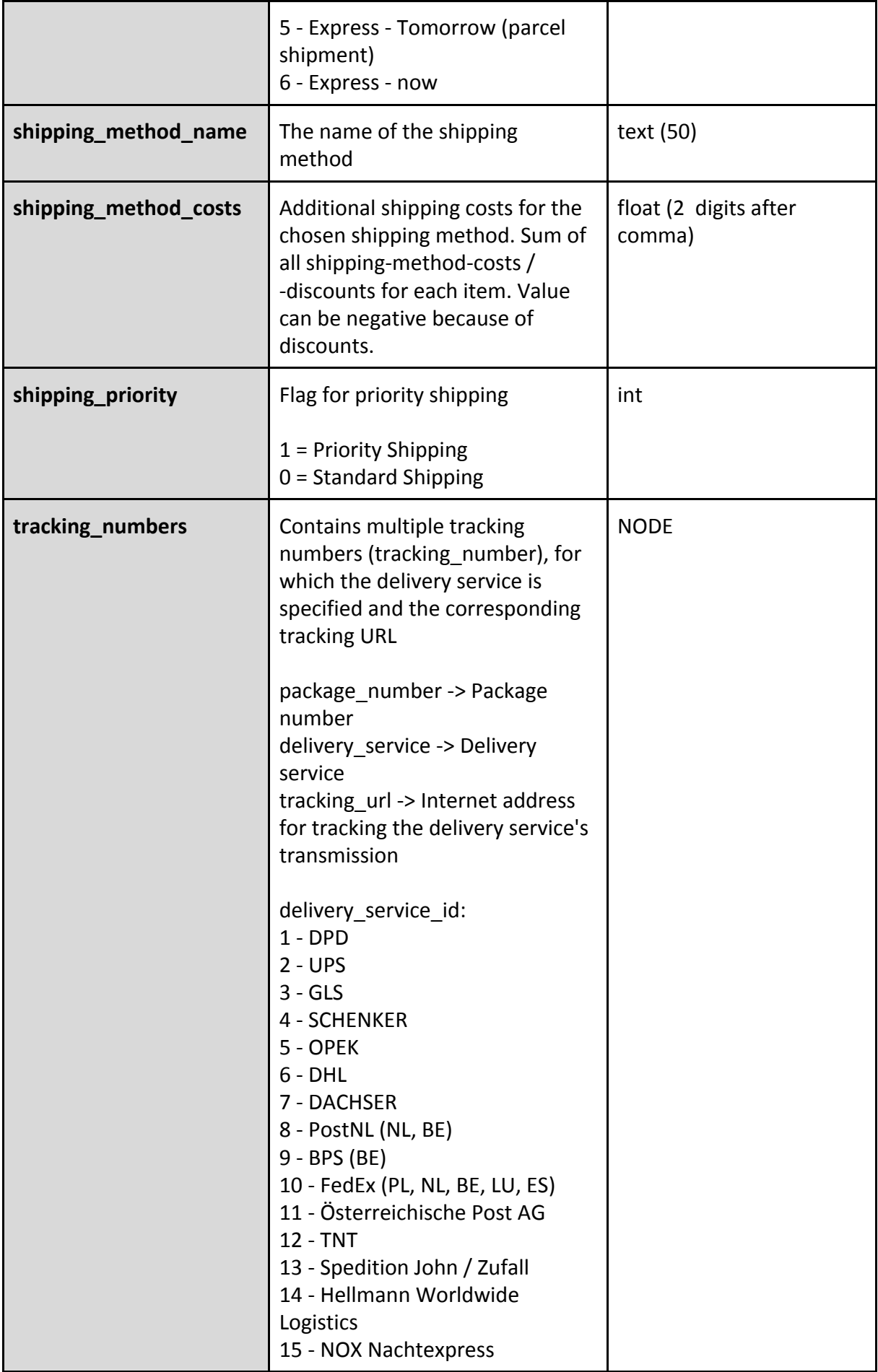

\_\_

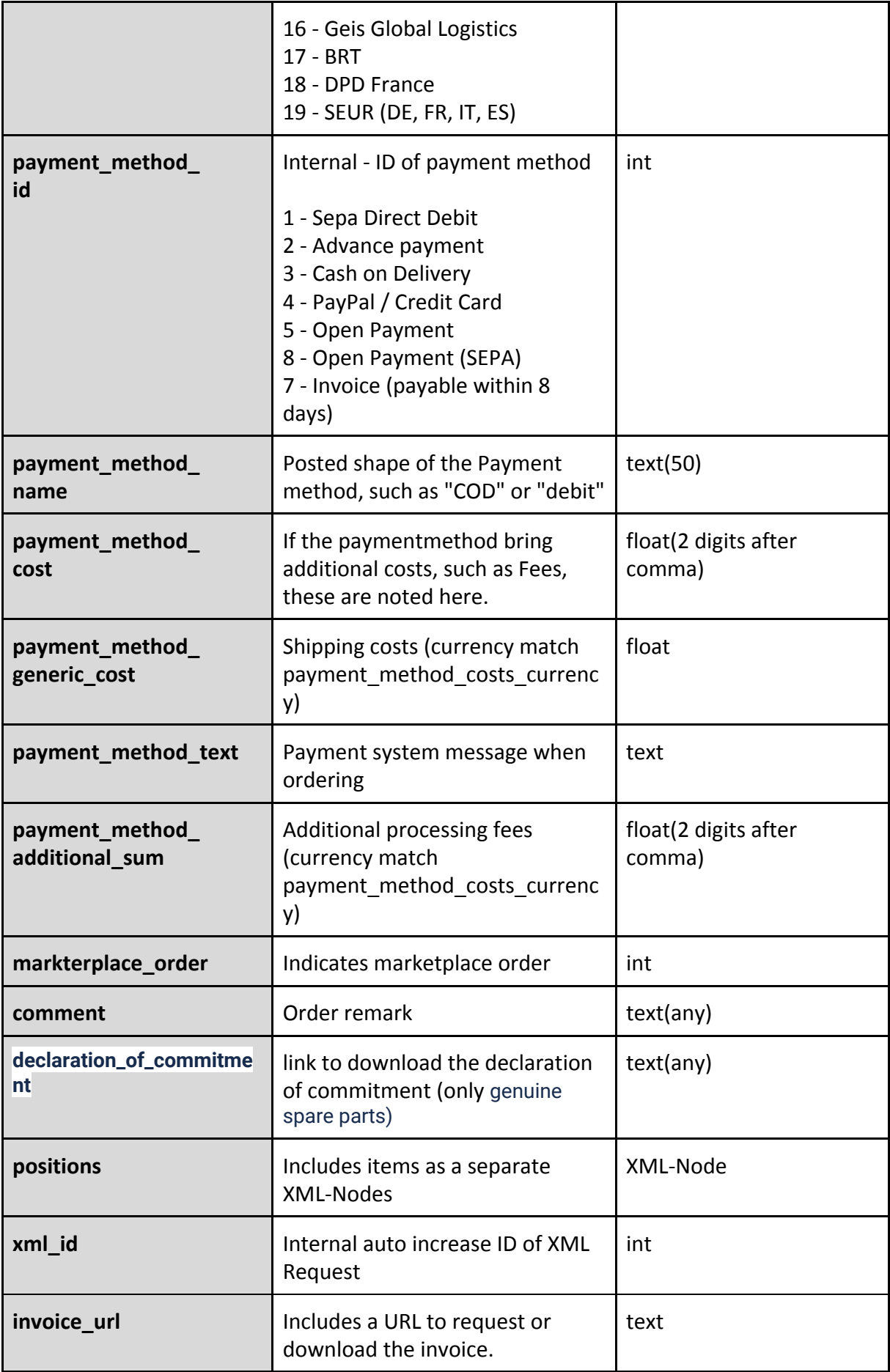

\_

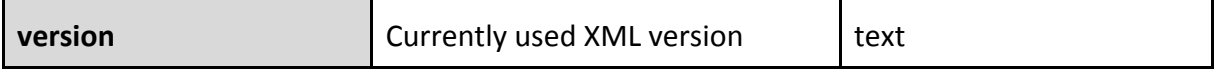

\_\_

\* Fields with **buyer\_** prefix contains either your own address or address of child filial if the possibility for export child filial orders in your account was activated. ( to activate it please contact our support )

In the following we will explain the <positions> tag. This includes the positions of orders, which are surrounded with <position> tag. For tires, steel wheels, alloy wheels, accessories and tuning this tag contains exactly one position for the article. Complete wheels scheduled 3 positions. One for the tyre, one for the steel rim and one for assembly costs. Wearing parts can be contained several items in one order, while each position is then a single article that was ordered.

## Product Overview - <positions>

*The tag contains all the items in the order*

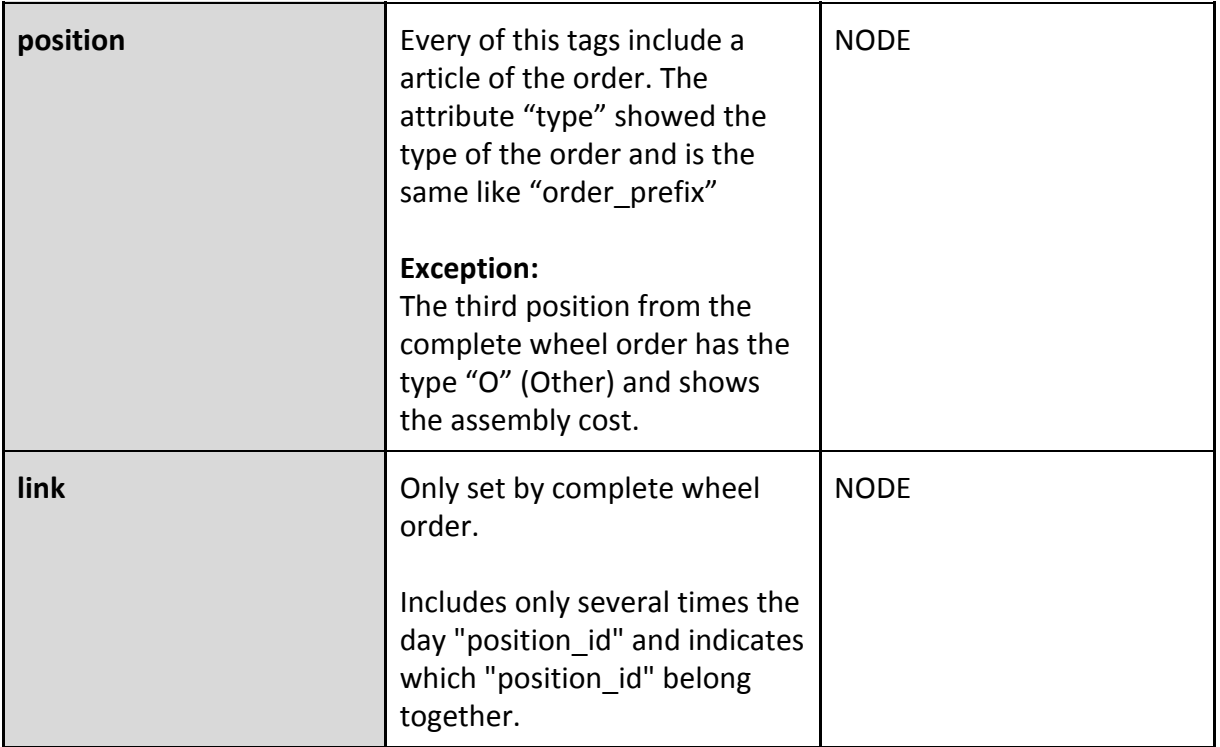

## Product Data - <positions>

*The following location tags are equal for all items. In addition, the product may contain other tags.*

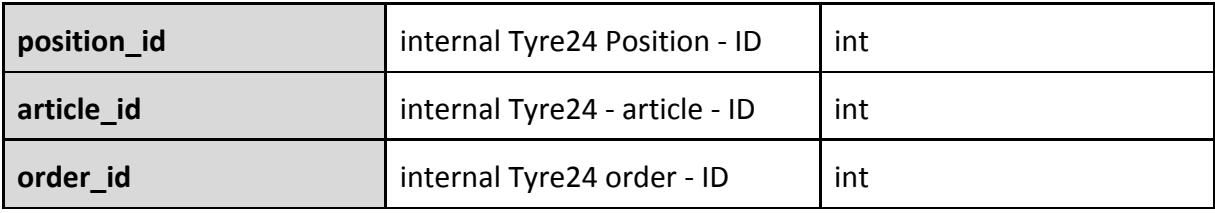

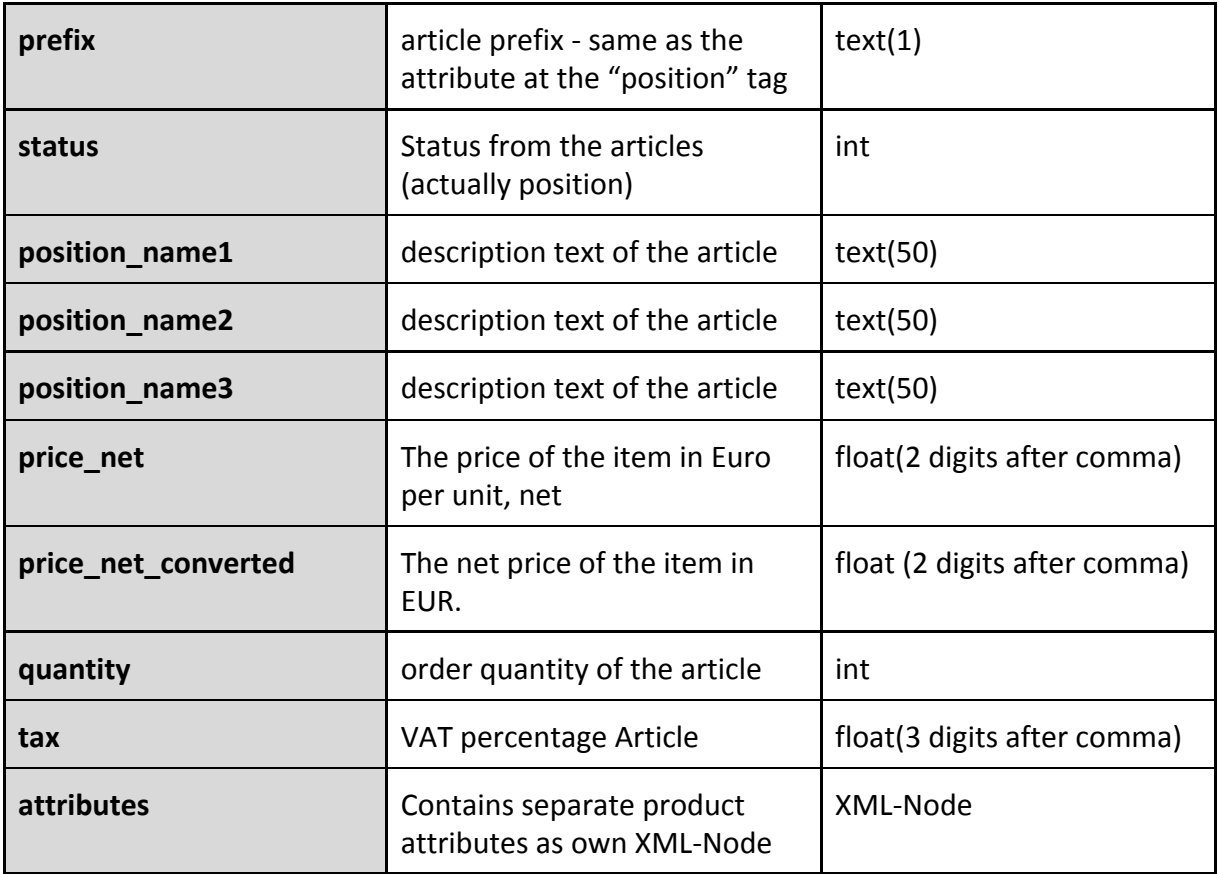

## Product Data - <attributes>

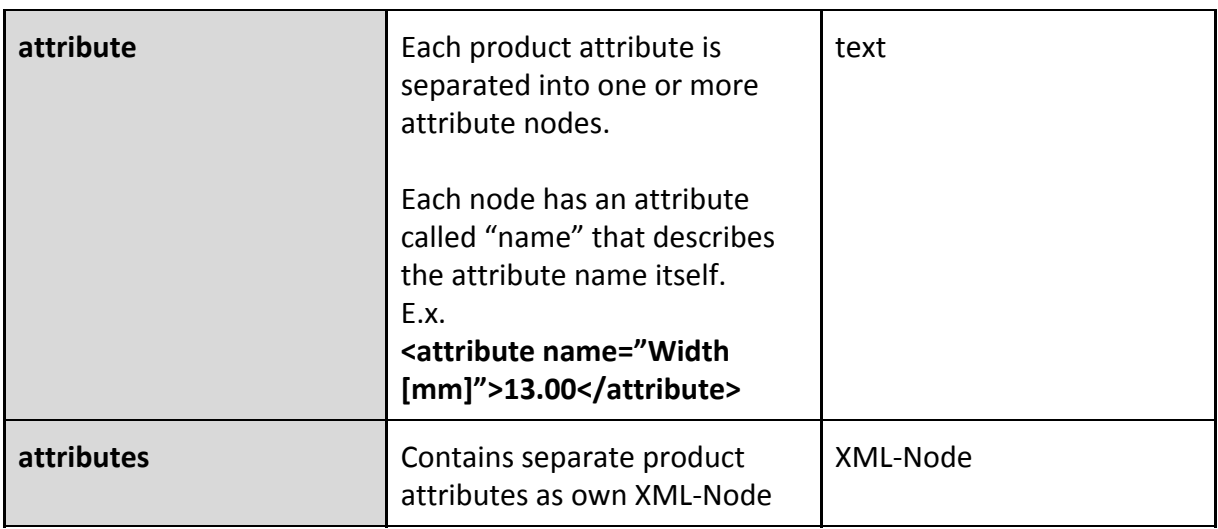

### *Tyres / Steelrims / Complete wheels (R,F,K) (As attribute as described above)*

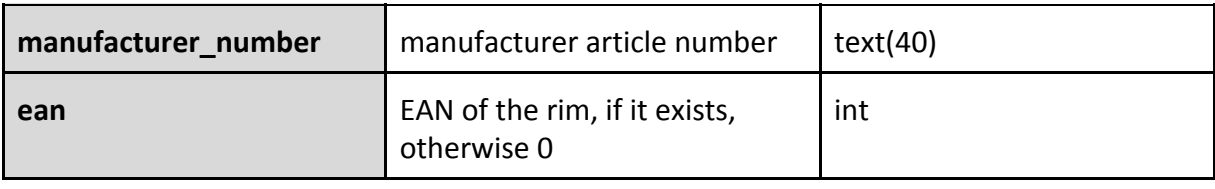

### *Third Position of Completewheelorder (O)*

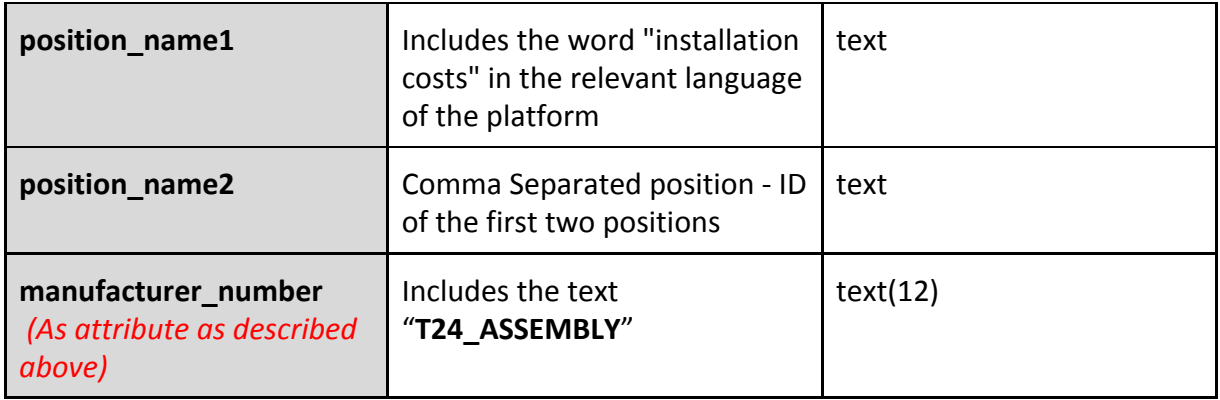

### *Alloy rims (A) - (As attribute as described above)*

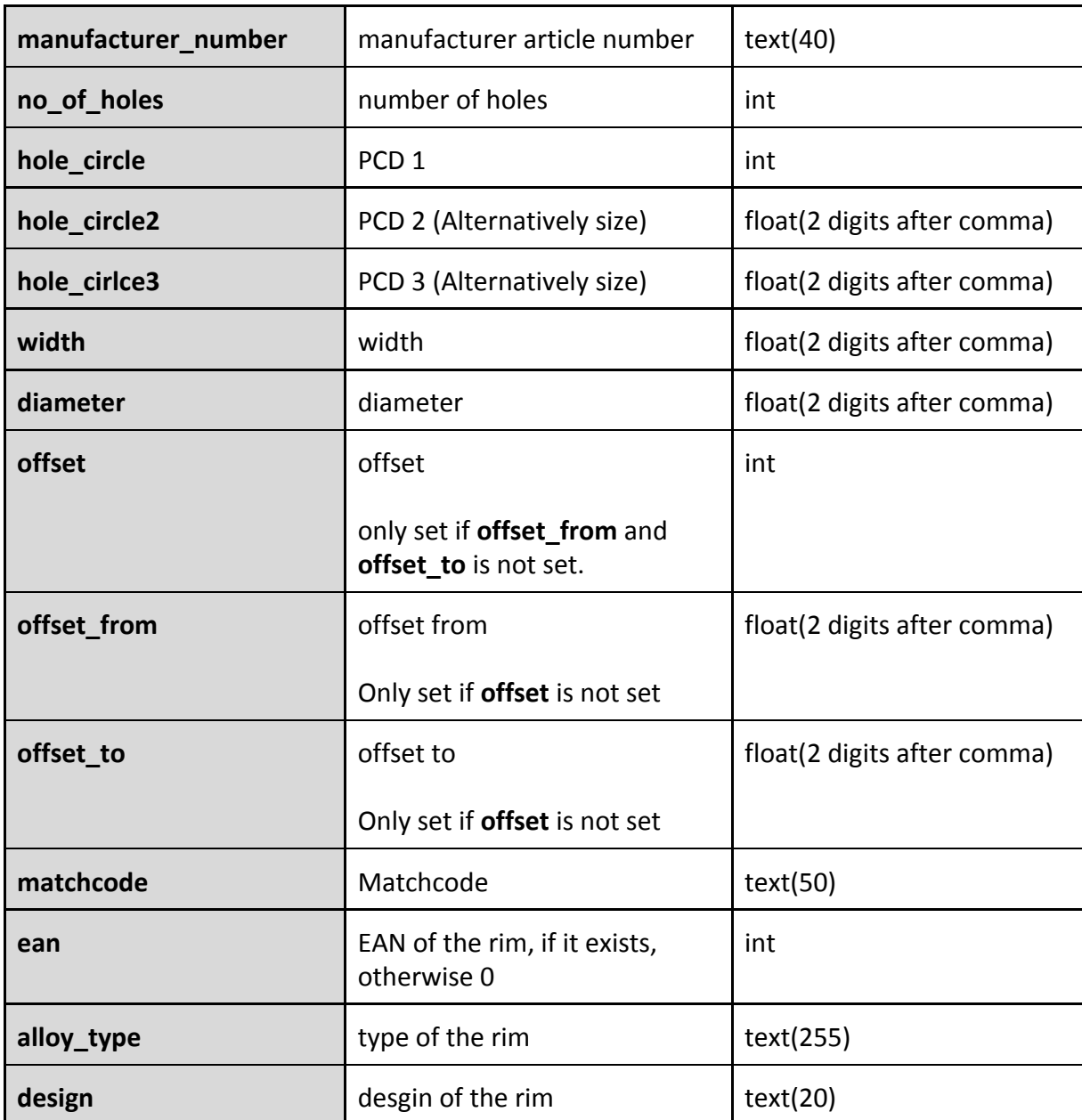

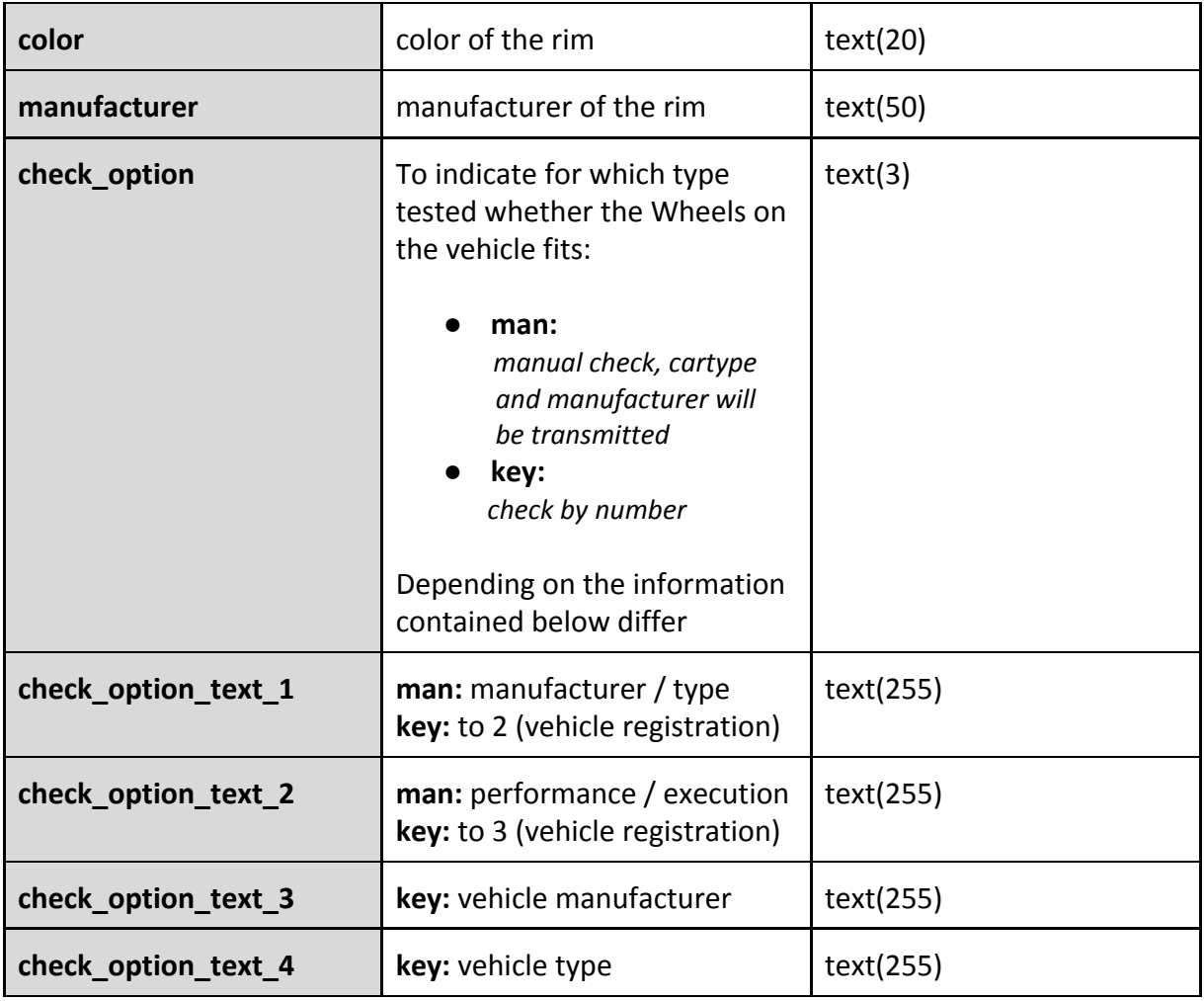

### *Accessory (Z) - (As attribute as described above)*

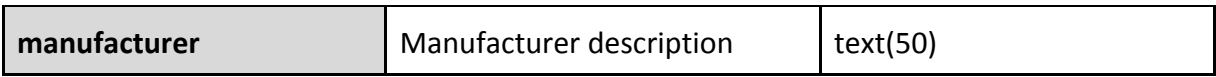

### *Wearparts (W) - (As attribute as described above)*

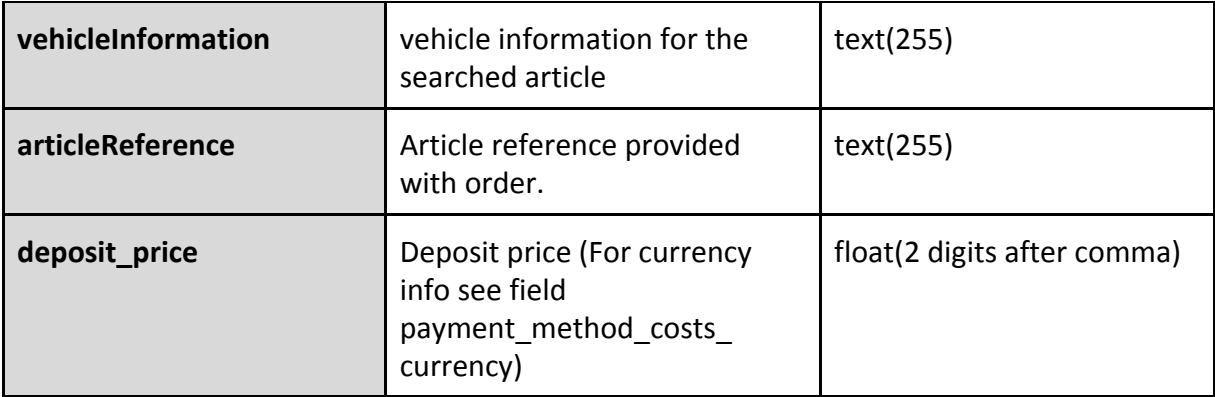

#### **Note to SOAP Interface**

┯

Keep in mind that the field which points to the order's origin is called "country" when receiving data from the XML Interface but has to be transmitted as "lang" when using the SOAP Interface.

-